## Содержание

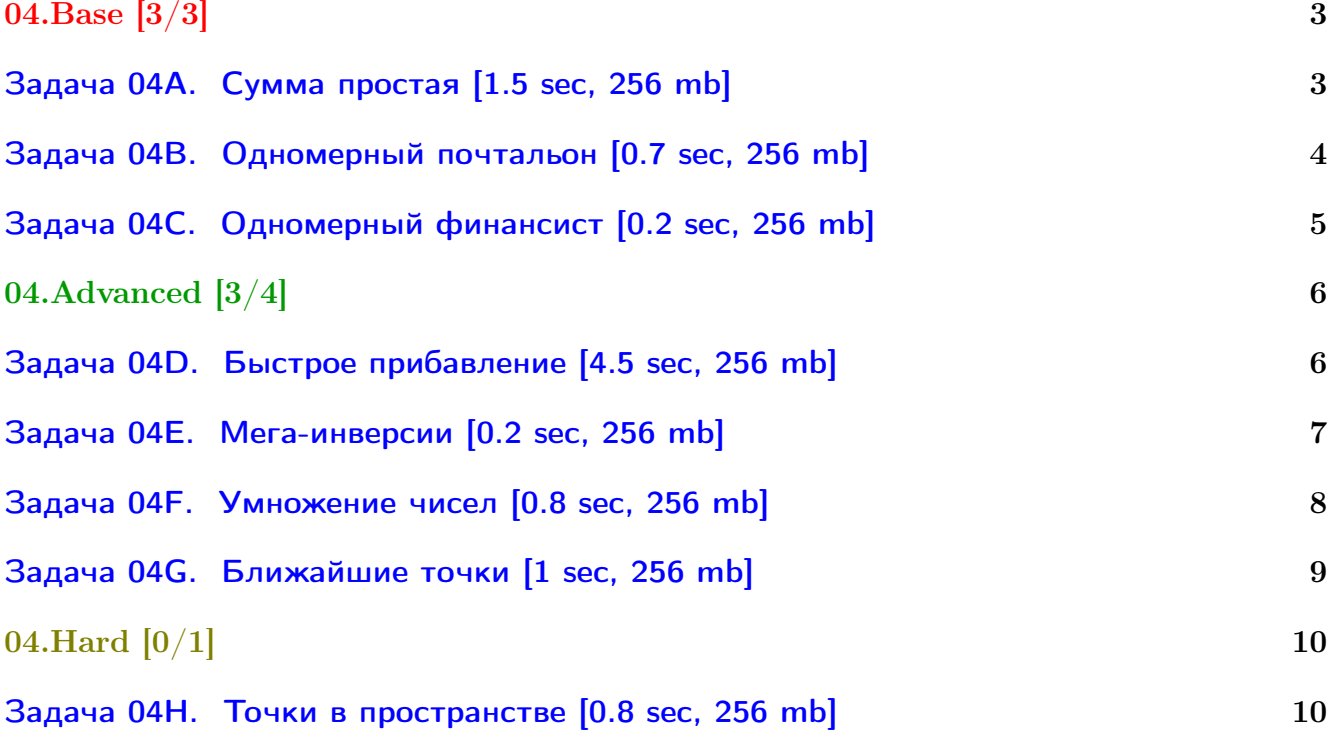

## Общая информация:

Вход в контест: <http://contest.yandex.ru/contest/2836/> Дедлайн на задачи: 9 дней, до 2016-10-08 23:59. К каждой главе есть более простые задачи (base), посложнее (advanced), и сложные (hard). В скобках к каждой главе написано сколько любых задач из этой главы нужно сдать. Сайт курса: <https://compscicenter.ru/courses/algorithms-1/2016-autumn/> Семинары ведут Сергей Копелиович (burunduk30@gmail.com, vk.com/burunduk1) и Алексей Кладов (aleksey.kladov@gmail.com).

В каждом условии указан таймлимит для C/C++. Таймлиминт для Java примерно в 2-3 раза больше. Таймлиминт для Python примерно в 6 раз больше.

С++:

Быстрый ввод-вывод. [http://acm.math.spbu.ru/~sk1/algo/input-output/fread\\_write\\_export.cpp.html](http://acm.math.spbu.ru/~sk1/algo/input-output/fread_write_export.cpp.html) Более подробно про ввод-вывод. [http://acm.math.spbu.ru/~sk1/algo/input-output/cpp\\_common.html](http://acm.math.spbu.ru/~sk1/algo/input-output/cpp_common.html)

В некоторых задачах нужен STL, который активно использует динамическую память (set-ы, map-ы) переопределение стандартного аллокатора ускорит вашу программу: <http://acm.math.spbu.ru/~sk1/algo/memory.cpp.html>

Java:

Быстрый ввод-вывод. [http://acm.math.spbu.ru/~sk1/algo/input-output/java/java\\_common.html](http://acm.math.spbu.ru/~sk1/algo/input-output/java/java_common.html)

# <span id="page-2-0"></span>04.Base  $[3/3]$

## <span id="page-2-1"></span>Задача 04А. Сумма простая [1.5 sec, 256 mb]

Вам нужно научиться отвечать на запрос "сумма чисел на отрезке". Массив не меняется. Запросов много. Отвечать на 1 запрос следует за  $O(1)$ .

## Формат входных данных

Размер массива — *п* и числа *x*, *y*, *a*<sub>0</sub>, порождающие массив *a*:  $a_i = (x \cdot a_{i-1} + y)$ mod  $2^{16}$  Далее следуеют количество запросов *m* и числа z, t, b<sub>0</sub>, порождающие массив b:  $b_i = (z \cdot b_{i-1} + t) \mod 2^{30}, c_i = b_i \mod n$ . *i*-й запрос — найти сумму на отрезке от  $min(c_{2i}, c_{2i+1})$ до  $max(c_{2i}, c_{2i+1})$  в массиве *а*.

Ограничения:  $1 \le n \le 10^7$ ,  $0 \le m \le 10^7$ . Все числа целые от 0 до  $2^{16}$ .  $t$  может быть -1.

## Формат выходных данных

Выведите сумму всех сумм.

## Пример

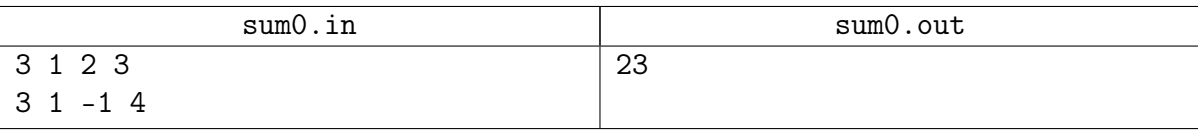

## Замечание

 $a = \{3, 5, 7\}, b = \{4, 3, 2, 1, 0, 2^{30} - 1\}, c = \{1, 0, 2, 1, 0, 0\},\$ запросы =  $\{ [0, 1], [1, 2], [0, 0] \},$  суммы =  $\{8, 12, 3\}.$ 

Заметим, что вместо того, чтобы брать по модулю  $2^{30}$ ,

лостаточно всё считать в типе int и оставлять млалшие 30 бит.

В Java есть знаковый слвиг >> и беззнаковый >>>.

Одна из стандартных ошибок – переполнение типа. Проверьте, что у вас везде int64.

## <span id="page-3-0"></span>Задача 04B. Одномерный почтальон [0.7 sec, 256 mb]

В деревне Печалька живут  $n$  человек, их домики расположены ровно на оси абсцисс. Домик *i*-го человека находится в точке  $x_i$ . В деревню приехал и хочет там поселиться почтальон. Координату своего домика  $y$  он хочет выбрать так, чтобы суммарное расстояние от него до всех жителей деревни было минимально возможным. То есть

$$
\sum_{i=1}^{n} |y - x_i| \to \min
$$

Вам дан массив  $x$  из  $n$  случайных целых чисел. Найдите точку  $y$ .

#### Формат входных данных

На первой строке число  $n \ (1 \leqslant n \leqslant 10^7)$ . На второй строке пара целых чисел  $a, b$  от 1 до  $10^9$ , используемая в генераторе случайных чисел.

```
1. unsigned int cur = 0; // беззнаковое 32-битное число
2. unsigned int nextRand24() {
3. cur = cur * a + b; // вычисляется с переполнениями
4. return cur » 8; // число от 0 до 2^{24} - 1.
5. }
6. unsigned int nextRand32() {
7. unsigned int a = \text{nextRand24}(), b = \text{nextRand24}();
8. return (a « 8) \hat{ } b; // число от 0 до 2^{32} - 1.
9. }
   Элементы массива генерируются последовательно. x_i = nextRand32();
```
#### Формат выходных данных

Выведите одно число — минимальное суммарное расстояние от точки  $y$  до всех домиков.

## Примеры

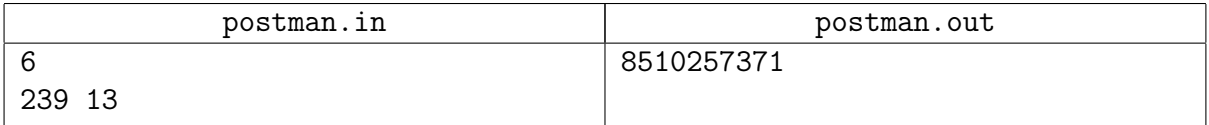

## Замечание

Сгенерированный массив: 12, 130926, 3941054950, 2013898548, 197852696, 2753287507.

Предполагается решение за линейное время. Без сортировки. Поиск k-й порядковой статистики: [neerc.ifmo.ru/wiki](http://neerc.ifmo.ru/wiki/index.php?title=%D0%9F%D0%BE%D0%B8%D1%81%D0%BA_k-%D0%BE%D0%B9_%D0%BF%D0%BE%D1%80%D1%8F%D0%B4%D0%BA%D0%BE%D0%B2%D0%BE%D0%B9_%D1%81%D1%82%D0%B0%D1%82%D0%B8%D1%81%D1%82%D0%B8%D0%BA%D0%B8)

#### <span id="page-4-0"></span>Задача 04C. Одномерный финансист [0.2 sec, 256 mb]

В деревне Печалька живут человек, их домики расположены ровно на оси абсцисс. Домик  $i$ -го человека находится в точке  $x_i.$  В деревню недавно заселился почтальон. Почтальон построил себе домик в такой точке  $y$ , что суммарное расстояние от него до всех жителей деревни было минимально возможным. А теперь в деревню приехал финансовый аналитик, который привык не только оптимизировать результат, но и оценивать риски. Посмотрев на опыт почтальона, аналитик заметил, что несмотря на то, что сумма минимальна, есть домики очень далеко от дома почтальона. Финансист учел это и свой дом хочет построить в такой точке  $z$ , что

$$
\sum_{i=1}^{n} (z - x_i)^2 \to \min
$$

С почтальоном финансист не дружит, поэтому расстояние до  $y$  в сумме не учитывается. Вам дан массив  $x$  из  $n$  случайных целых чисел. Найдите точку  $z$ .

#### Формат входных данных

На первой строке число  $n \ (1 \leqslant n \leqslant 10^7)$ . На второй строке пара целых чисел  $a, b$  от 1 до  $10^9$ , используемая в генераторе случайных чисел.

1. unsigned int cur = 0; // беззнаковое 32-битное число

```
2. unsigned int nextRand24() {
3. cur = cur * a + b; // вычисляется с переполнениями
4. return cur » 8; // число от 0 до 2^{24} - 1.
5. }
6. unsigned int nextRand32() {
7. unsigned int a = \text{nextRand24}(), b = \text{nextRand24}();
8. return (a « 8) \hat{ } b; // число от 0 до 2^{32} - 1.
9. }
   Элементы массива генерируются последовательно. x_i = nextRand32();
```
#### Формат выходных данных

Выведите координату домика финансиста в виде несократимой дроби с положительным знаменателем.

## Примеры

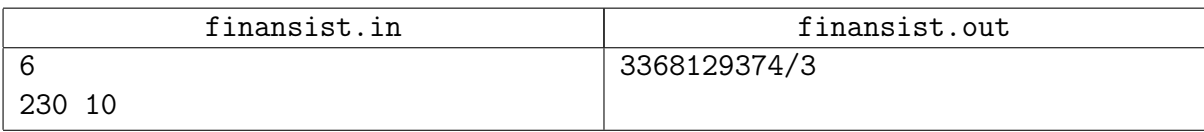

## Замечание

Сгенерированный массив: 9, 1004452, 2338007883, 149525792, 917993446, 3329727166.

Это очень простая задача. Она разбиралась на паре.

## <span id="page-5-0"></span>04.Advanced [3/4]

## <span id="page-5-1"></span>Задача 04D. Быстрое прибавление [4.5 sec, 256 mb]

Есть массив целых чисел длины  $n = 2^{24}$ , изначально заполненных нулями. Вам нужно сперва обработать случайных запросов вида "прибавление на отрезке". Затем обработать случайных запросов вида "сумма на отрезке".

#### Формат входных данных

На первой строке числа  $m, q$   $(1 \leqslant m, q \leqslant 2^{24})$ . На второй строке пара целых чисел  $a,\,b$  от 1 до  $10^9,$  используемая в генераторе случайных чисел.

```
0. unsigned int a, b; // даны во входных данных
1. unsigned int cur = 0; // беззнаковое 32-битное число
2. unsigned int nextRand() {
3. cur = cur * a + b; // вычисляется с переполнениями
4. return cur » 8; // число от 0 до 2^{24} - 1.
5. }
  Каждый запрос первого вида генерируется следующим образом:
1. add = nextRand(); // число, которое нужно прибавить
2. l = \text{nextRand}();
```

```
3. r = \text{nextRand}();
```

```
4. if (1 > r) swap(1, r); // получили отрезок [1..r]
```
Каждый запрос второго вида генерируется следующим образом:

```
1. l = \text{nextRand}();
```

```
2. r = \text{nextRand}();
```
3. if  $(1 > r)$  swap $(1, r)$ ; // получили отрезок  $[1..r]$ 

Сперва генерируются запросы первого вида, затем второго.

#### Формат выходных данных

Выведите сумму ответов на все запросы второго типа по модулю  $2^{32}$ .

## Примеры

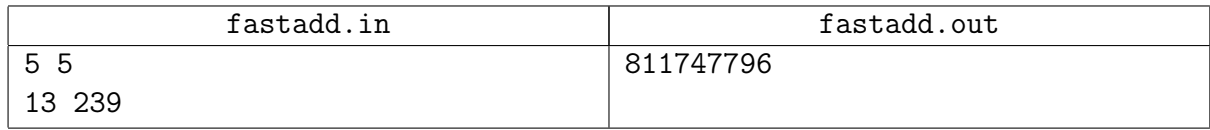

#### Замечание

Последовательность запросов в тесте из примера:

```
[13..170] += 0
[28886..375523] += 2221
[2940943..13131777] += 4881801
[2025901..10480279] += 4677840
[4943766..6833065] += 9559505
get sum [13412991..13937319]
get sum [1871500..6596736]
get sum [7552290..14293694]
get sum [1268651..16492476]
get sum [2210673..13075602]
```
Есть простое решение за линейное время, нужны только частичные суммы.

## <span id="page-6-0"></span>Задача 04E. Мега-инверсии [0.2 sec, 256 mb]

Инверсией в перестановке  $p_1, p_2, ..., p_N$  называется пара  $(i, j)$  такая, что  $i < j$  и  $p_i > p_j$ . Назовем мега-инверсией в перестановке  $p_1, p_2, ..., p_N$  тройку  $(i, j, k)$  такую, что  $i < j < k$ и  $p_i > p_i > p_k$ . Придумайте алгоритм для быстрого подсчета количества мега-инверсий в перестановке.

#### Формат входных данных

Первая строка входного файла содержит целое число  $N$   $(1 \leq N \leq 100000)$ . Следующие N чисел описывают перестановку:  $p_1, p_2, ..., p_N$   $(1 \leq p_i \leq N)$ , все  $p_i$  попарно различны. Числа разделяются пробелами и/или переводами строк.

#### Формат выходных данных

Единственная строка выходного файла должна содержать одно число, равное количеству мега-инверсий в перестановке  $p_1, p_2, ..., p_N$ .

#### Примеры

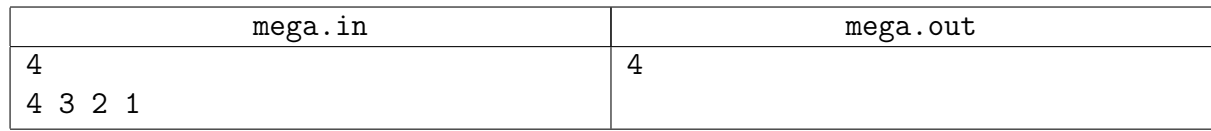

#### Замечание

Есть несложное решение за  $O(n \log n)$  с использованием MergeSort.

## <span id="page-7-0"></span>Задача 04F. Умножение чисел [0.8 sec, 256 mb]

Требуется перемножить два целых неотрицательных числа.

#### Формат входных данных

В двух строках даны два целых неотрицательных числа в 10-чной системе счисления. Максимальная длина числа  $=2^{18}.$ 

#### Формат выходных данных

Выведите в выходной файл произведение.

#### Пример

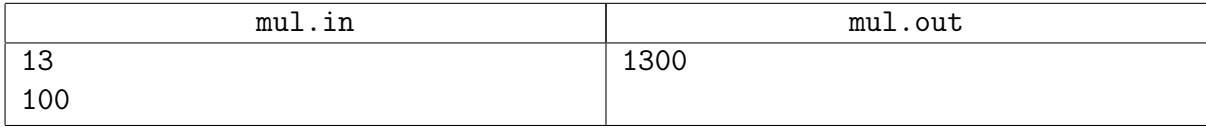

#### Замечание

Решение за  $\mathcal{O}(n^2)$  на C++ работает 1.35 секунд... Поэтому TL именно такой. С другой стороны авторское решение алгоритмом Карацубы работает 0.17 секунд ;-)

## <span id="page-8-0"></span>Задача 04G. Ближайшие точки [1 sec, 256 mb]

Дано несколько точек на плоскости. Выведите наименьшее расстояние, которое достигается между какими-то двумя из них.

#### Формат входных данных

В первой строке задано число  $N$   $(2 \le N \le 200000)$  — количество точек. Следующие N строк содержат координаты точек (целые числа от  $-10^9$  до  $10^9$ ).

#### Формат выходных данных

Выведите единственное вещественное число – минимальное расстояние между какими-то двумя из этих точек. Ответ будет считаться корректным, если абсолютная погрешность ответа не будет превышать  $10^{-6}$ .

## Примеры

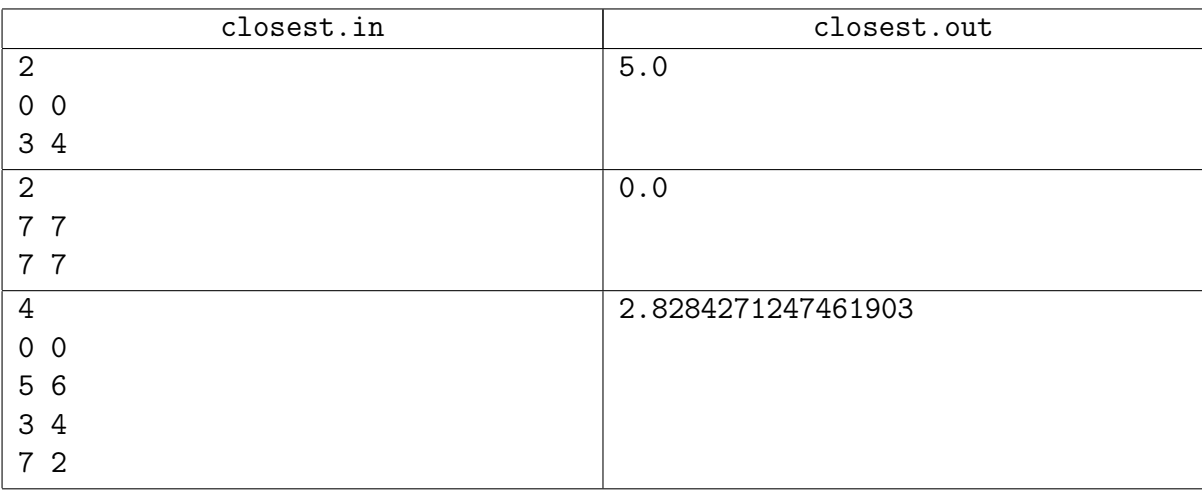

## Замечание

Лучше писать решение за  $O(n \log n)$ . Решение за  $\mathcal{O}(n \log^2 n)$  также должно получать OK. Помните, sqrt() - крайне медленная функция!

# <span id="page-9-0"></span>04.Hard  $[0/1]$

## <span id="page-9-1"></span>Задача 04Н. Точки в пространстве [0.8 sec, 256 mb]

В пространстве заданы *п* точек. Вас очень интересует одна величина — минимальное из попарных расстояний между точками. Именно её вы и должны найти.

#### Формат входных данных

Первая строка ввода содержит единственное число  $n-$ количество точек  $(2 \leq n \leq 50000)$ . Следующие п строк содержат по три целых числа каждая — координаты точек в пространстве. Гарантируется, что все точки различны. Координаты не превышают  $10^6$  по абсолютной величине.

#### Формат выходных данных

В первой строке выведите единственное вещественное число  $d$  — минимальное расстояние — с точностью не менее 5 знаков. Во второй строке выведите пару целых чисел — номера точек, расстояние между которыми совпадает с ответом. Если таких пар несколько, выведите любую пару.

## Пример

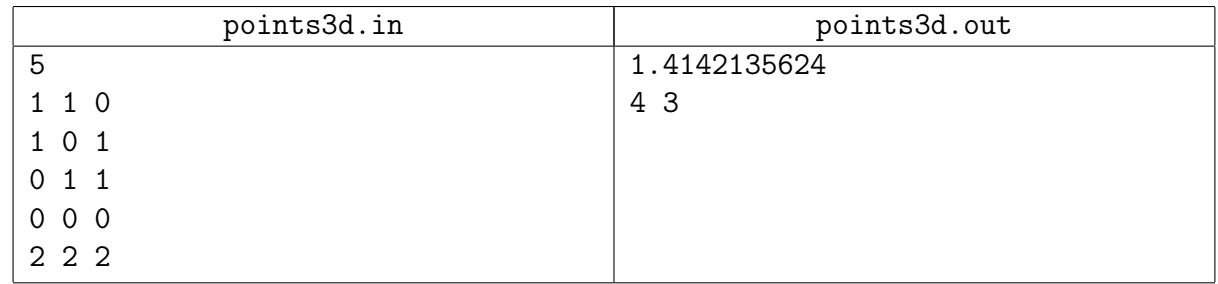

## Замечание

Есть решение за  $\mathcal{O}(n \log n)$ . Используйте метод "разделяй и властвуй".